# **LIGHTHOUSE PROJECT SUMMARY**

A (tiny) Data Warehouse

### **Redactions**

Before we go any further I should mention that this document has numerous redactions to protect a client's *privacy: all names have been changed and some information has been removed. Where necessary, substitute names and values have been used.*

## **The Problems**

As the analytics team's efforts evolved the team discovered that analysis was the easy part: this new data-centric work had two components that were proving to be highly labor-intensive:

- Merging disparate datasets (surveys, Salesforce, federal/state agency data).
- Managing formatting differences in datasets (some datasets vary their scale from year to year, like using 1-10 instead of 1-100, or changes to dataset conventions over the years).
- Managing inaccuracies/errors in datasets.

All of these processes were being done entirely manually in Excel for datasets that had thousands of rows encompassing sometimes millions of individual cells. Given the onerous nature of this approach it has been assigned a pejorative nickname in data and analytics circles: [spreadmart](https://en.wikipedia.org/wiki/Spreadmart) (spreadsheet datamart).

# **The Solution**

As a stop-gap solution I spun up a MySQL relational database for a one-time data project. This was found to be a huge time-saver, allowing the team to focus their resources on applying the analytics and developing a data strategy instead of manual data processing. When it came time to begin budget planning for the next year a data strategy began to form that involved wider investment in Tableau licenses along with staffing to support this new data infrastructure. Over the next couple years this strategy evolved into a rudimentary data warehouse named Lighthouse.

### **Data Warehousing**

- *"…a system used for reporting and data analysis… DWs are central repositories of integrated data from one or more disparate sources. They store current and historical data in one single place"* [-Wikipedia](https://en.wikipedia.org/wiki/Data_warehouse)
- Stores data from multiple sources (vs siloed).
- Salesforce, state & federal agency, surveys... we can store and process almost any data source.
- Provides a workspace for batch processing, cleaning, and normalization operations.
- Prepares secure, easily digestible endpoints for visualizing, reporting, and dashboarding.

Data ingestion (collection and import of requisite data into the warehouse) is typically handled in one of three ways:

- Manual imports: State/federal .csv files manually imported into the warehouse once or twice a year using a database import tool or IDE, such as DataGrip or Valentina Studio.
- **●** Pushed via API: some applications and services may provide options to automatically push their data to a database. For example, we could potentially find a Salesforce plugin that can replicate tables over to a Postgres database.
- **●** Pulled via [ETL](https://en.wikipedia.org/wiki/Extract,_transform,_load): Extract, Transform, Load solutions simplify and automate movement of datasets between locations. This is the preferred method of data ingestion.

Once all of the requisite data has arrived in the warehouse we can begin to create additional tables in the warehouse that join and filter the data to cater to specific [BI](https://en.wikipedia.org/wiki/Business_intelligence) (business [intelligence\)](https://en.wikipedia.org/wiki/Business_intelligence) and analytics purposes. The collection of these purpose-built tables we'll call the **data [mart](https://en.wikipedia.org/wiki/Data_mart)**.

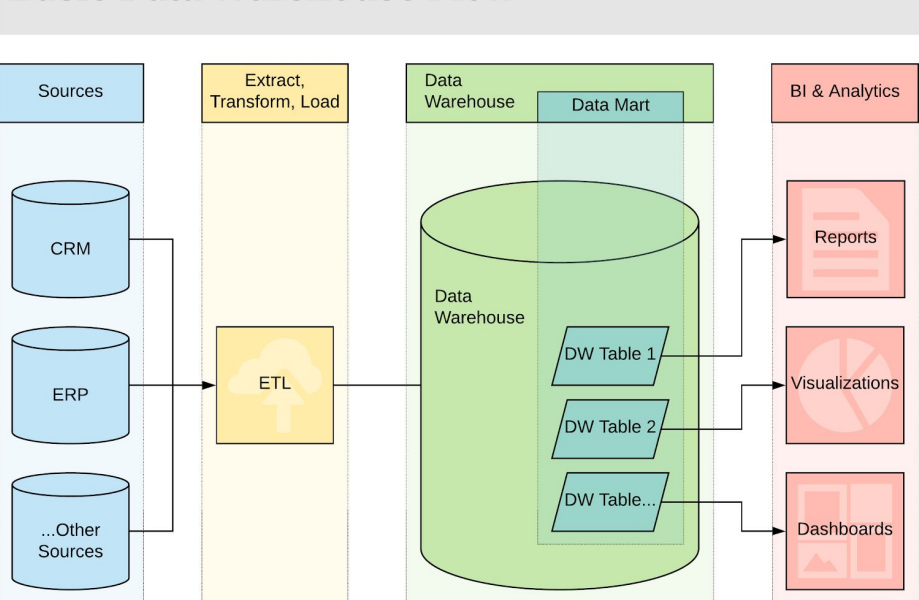

### **Basic Data Warehouse Flow**

### **Lighthouse Data Flow**

The specific flow of data for Lighthouse is only slightly more complex:

### **Lighthouse Data Warehouse Flow**

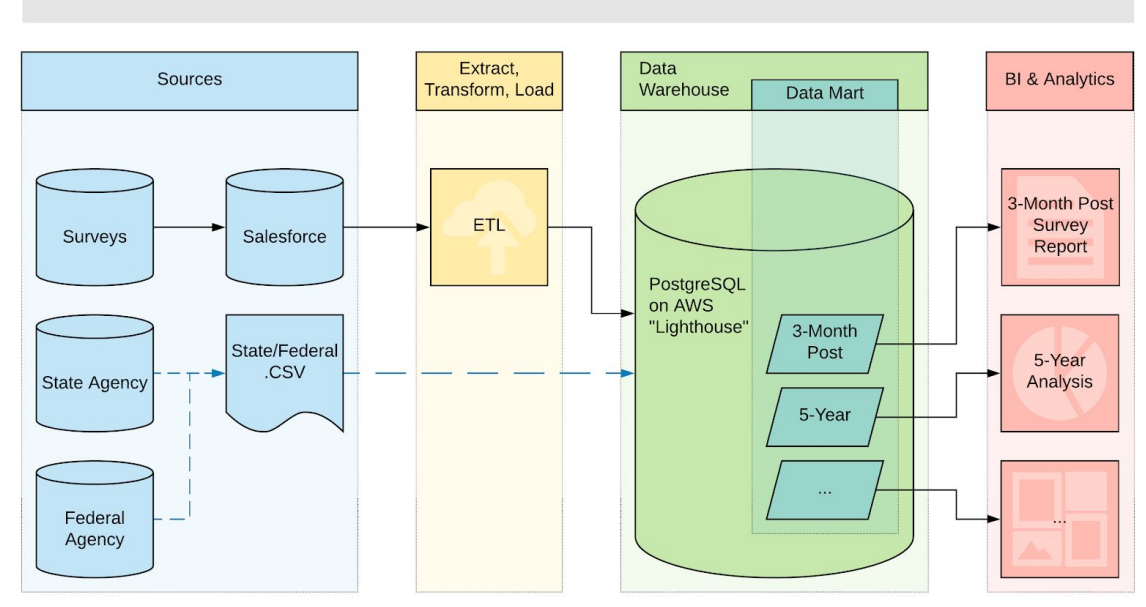

- Surveys collected from client and program participants are automatically pushed to Salesforce (into the Survey Answers c object) upon submission. This tight Salesforce integration was a key reason we use the surveying tools we do.
- State and federal agency reports are provided as .csv files on an annual basis. Our Data Preparation and Uploading Process document dictates how these datasets need to be prepared prior to import into Lighthouse. Once the prepared .csv is ready it is manually imported into Lighthouse using Valentina Studio (after the impacted tables have been backed up).
- Our ETL solution is used to perform a one-way sync (aka replication) of our Salesforce data into Lighthouse. Salesforce objects that we want to report on (and merge against state/federal or other datasets) are all synced.
- Lighthouse itself is a PostgreSQL 10 relational database hosted on AWS (Amazon Web Services) RDS (Relational Database Service). We'll go into the specific schema/table structure in the Lighthouse Schema section of this document.
- Our BI and analytics endpoints are almost exclusively Tableau Packaged Workbooks. These files are openable by anybody with Tableau Reader (not unlike PDF files and Adobe Reader) but can only be created using Tableau Desktop. We've successfully built test BI & analytics endpoints that included live interactive maps (using tools like [Carto](https://carto.com/) and [CanvasJS](https://canvasjs.com/)) and dashboards accessible via the web as either staff-only or publicly accessible visualizations, but have yet to officially deploy them.

### **Lighthouse Schema**

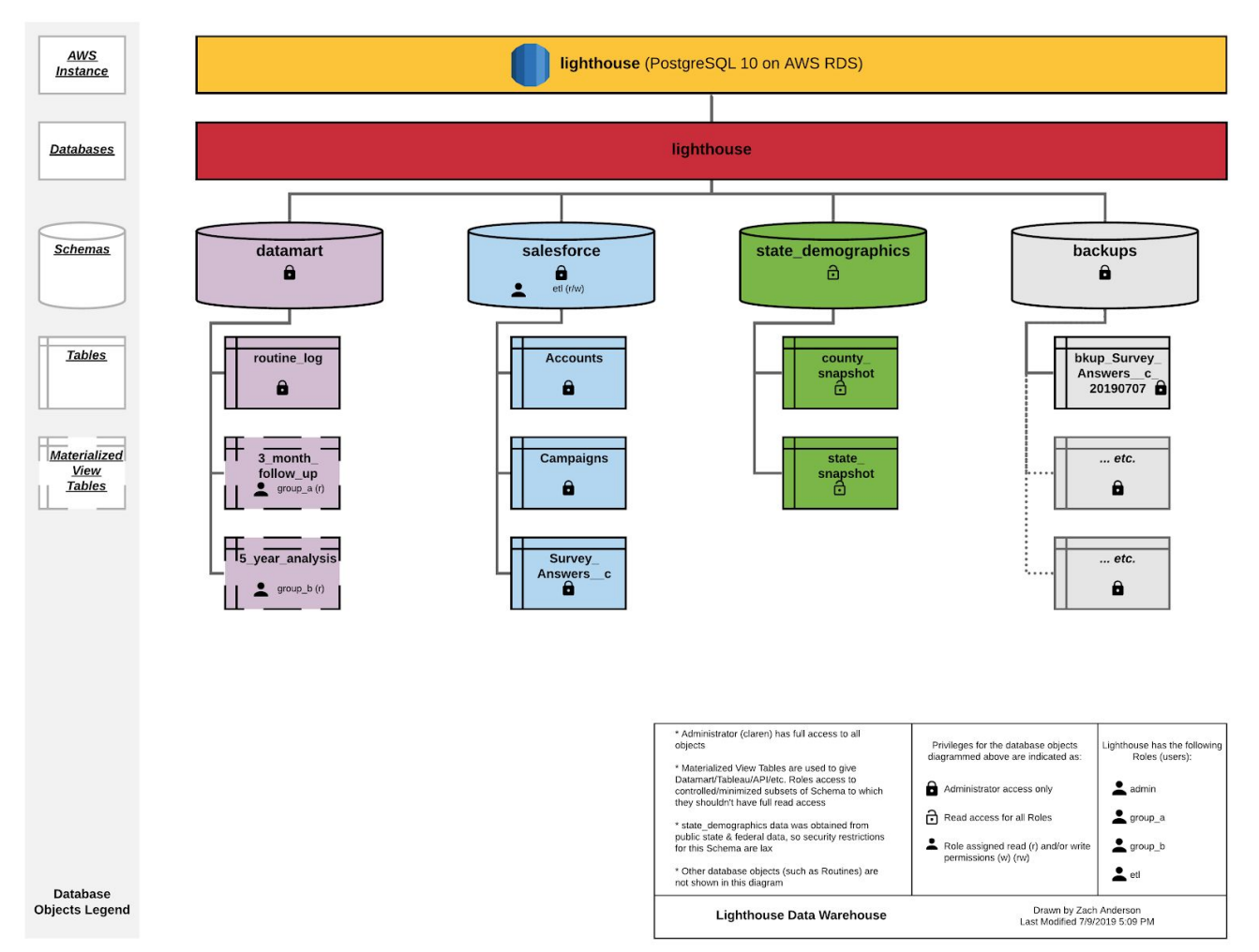

- Lighthouse is an AWS RDS [PostgreSQL](https://aws.amazon.com/rds/) 10 Instance.
- Our instance runs a single database, also named Lighthouse.
- Our database is composed of four schema. Schemas are used in PostgreSQL to organize tables and other database objects for organizational and privileging/access control purposes.
- Our salesforce schema is replicated via one-way sync daily by our ETL from our Salesforce. You can see that we have selected four Salesforce Objects to sync to tables in Lighthouse.
- The materialized views within the datamart schema are essentially calculated tables: they combine and structure data sourced from the other tables in Lighthouse into a format specifically tailored for a visualization endpoint, such as a specific Tableau Workbook. As such, the materialized views are typically named after the Workbook or visualization they provide data for.
- Tableau Workbooks (and other visualization/analytics endpoints) will need to log in to Lighthouse, typically using either the group a or the group b roles (roles  $==$  users in PostgreSQL). Both the group a and group b roles are only given access to their specific materialized views in observance of the [principle](https://en.wikipedia.org/wiki/Principle_of_least_privilege) of least privilege. These materialized views are comprised of the very minimum data required for their intended visualizations.
- The backups schema is used to make backups of tables and other database objects.

### **Routines & Triggers**

#### ROUTINES

For each Materialized View in lighthouse.datamart there is a corresponding custom User-Defined Function (UDF) which refreshes the content of that Materialized View when executed. At the time of this writing there are two Materialized Views (as shown in the diagram on the previous page) whose corresponding Functions are:

- lighthouse.datamart.refresh\_3\_month\_follow\_up
- lighthouse.datamart.refresh\_5\_year\_analysis

All of these UDFs will also add a new Row to the lighthouse.datamart.routine log Table. This allows us to track the history of these UDFs being executed.

#### **TRIGGERS**

Every time the ETL runs the Salesforce sync there are also Triggers on the salesforce.Campaign Table responsible for actually executing the UDFs outlined above. Any INSERT, UPDATE, or DELETE operation performed on the salesforce."Campaign" Table will execute all of these Triggers thus keeping the Materialized Views up-to-date. At the time of this writing there are five Materialized Views, each with a corresponding UDF (outlined above) whose corresponding Triggers are:

- lighthouse.salesforce."Campaign".trigger refresh 3 month follow up
- lghthouse.salesforce."Campaign".trigger\_refresh\_5\_year\_analysis

This timeline of these events looks like this:

- 1. The ETL runs the Salesforce Replication (one-way sync) process every day around 9:00am.
- 2. If any rows are added, modified, or removed from the salesforce."Campaign" Table by the ETL then the Triggers outlined above are all executed.
- 3. Each of these Triggers has one responsibility: execute its corresponding UDF.
- 4. Each of these UDFs has one responsibility: update its corresponding Materialized View.

# **Additional Routines & Objects**

#### USER-DEFINED FUNCTIONS

#### **lighthouse.salesforce.salesforce\_15\_to\_18\_id()**

Converts 15-character length Salesforce IDs into their 18-character length equivalent.

#### USER-DEFINED DOMAINS

### **lighthouse.student\_demographics.fiscal\_year**

Restricts fiscal year Fields to smallint between 1970 and 2100.

#### **lighthouse.student\_demographics.government\_or\_nonprofit**

Restricts government or nonprofit Fields to varchar(1) that is either 'Government' or 'Nonprofit'.

### **Gallery (Groups A & B Tableau Workbooks)**

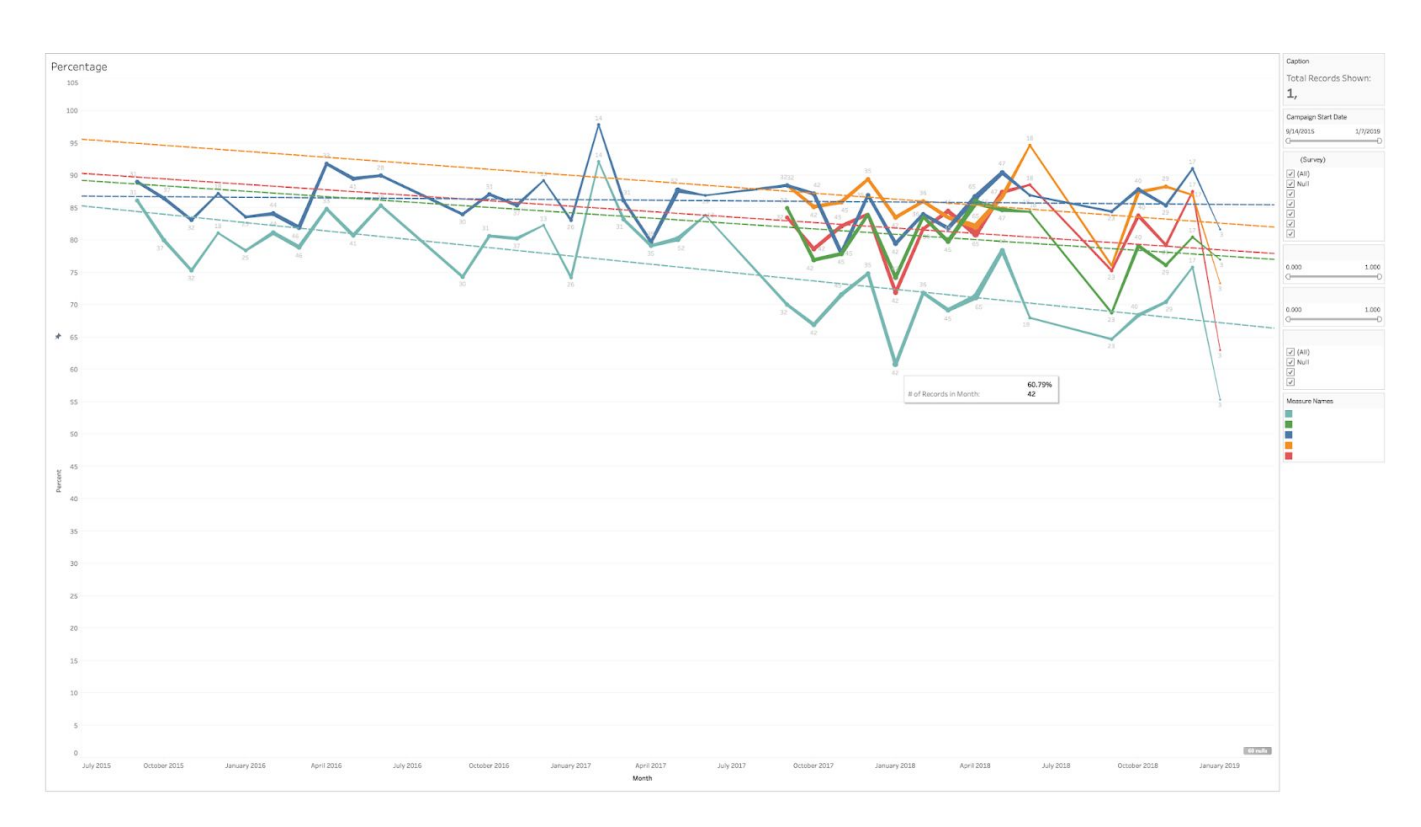

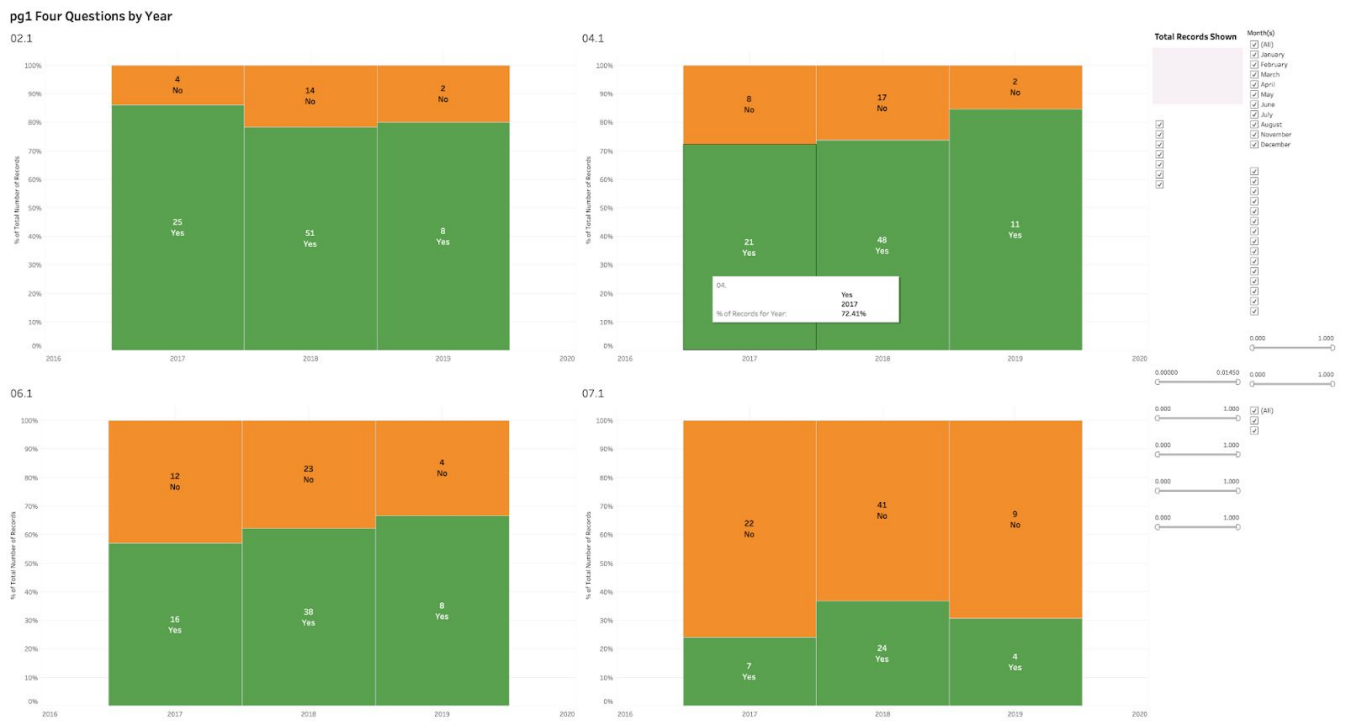

### **Potential Use Cases / Expansions**

Lighthouse provides a wealth of data and analytics capabilities than could expand the current use cases of all these departments and groups that are performing this sort of data analysis. As with most things the 'sky's the limit'... provided financial and staffing resources can afford the 'sky'. Before I so much as enumerate some possible examples I recommend that we be clear on the direction of data strategy and conscious of how much resources everyone is willing to dedicate to said strategy.

### **Projected Costs**

The table below estimates annual costs (365 days) based on expenses incurred over the last 12 months calculated against 2019 contract rates and budgeted hours:

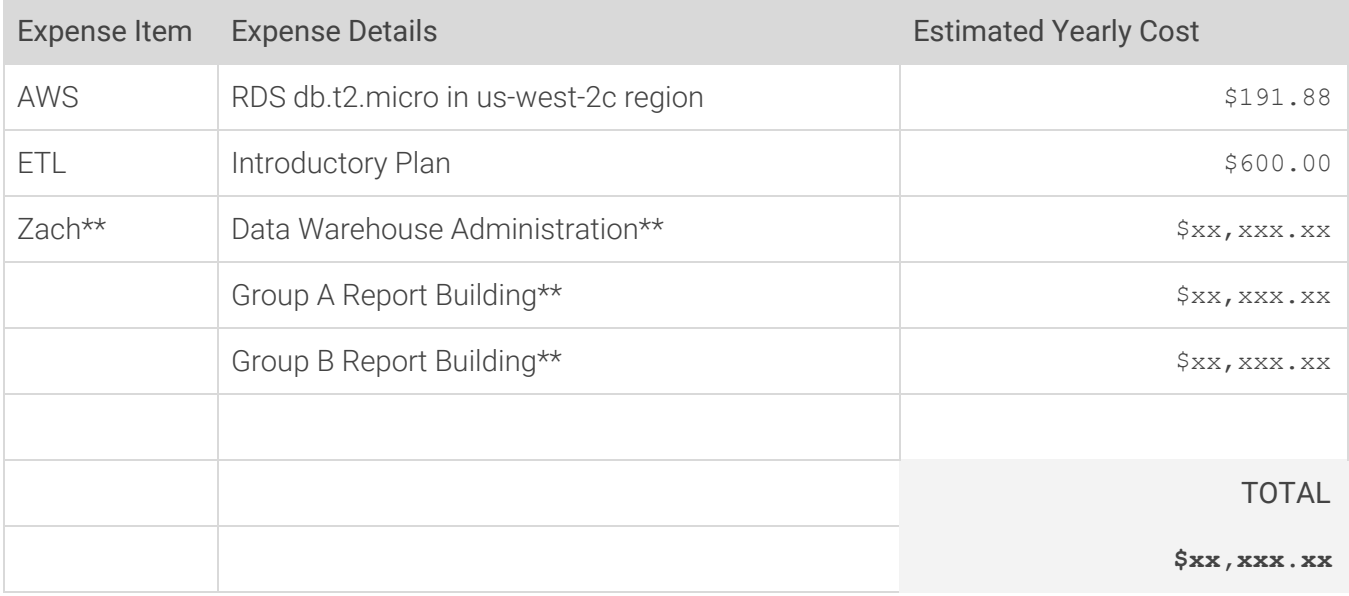

*\*\*Estimates based on hours spent on these tasks from June 03rd, 2018 - July 07th, 2019. These are effectively based on last year's averages and assume the projects in these areas continue at the same pace.*